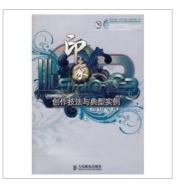

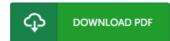

## Illustrator CS3 image creation technique and a typical example (with CD-ROM)

Ву-

paperback. Book Condition: New. Ship out in 2 business day, And Fast shipping, Free Tracking number will be provided after the shipment.Pages Number: 420 Publisher: People's Post Pub. Date :2009-01-01 version 1. This book is for beginners quick start Illustrator. the classic case of advanced tutorials. The book's start from the basic methods of operation. through a large number of cases with a comprehensive interpretation of specific software features. in-depth analysis of the effect of performance skills. perfectly illustrates the magic of Illustrator graphics processing power. the technique is also a major breakthrough and innovation. Book's companion CD-ROM contains all the instances of material documents. files. and the final result a large number of design material. In addition. to facilitate beginners to get started. also comes with a set of 20 Illustrator CS3 video teaching video. Book is suitable for the majority of computer art lovers. as well as in graphic design. illustration design. packaging and web design and other fields to learn to use. but also for institutions of higher education students and all kinds of relevant professional training course reference reading. Contents: Chapter 1 Illustrator Basics 1.1 vector graphics features 1.2Illustrator effect of the main functions and application...

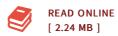

## Reviews

This publication is very gripping and exciting. Better then never, though i am quite late in start reading this one. I am very happy to inform you that here is the finest pdf i actually have read inside my very own daily life and could be he greatest publication for actually.

-- Dayana Aufderhar

I just started off reading this article publication. It is definitely simplistic but surprises in the 50 percent of your ebook. You are going to like how the author create this publication.

-- Clint Labadie